## **ГРАФИЧЕСКИЕ РЕДАКТОРЫ КАК ИНСТРУМЕНТ ГЕОМЕТРИЧЕСКИХ ПОСТРОЕНИЙ НА ПЛОСКОСТИ**

## **Романович Людмила Александровна**

старший преподаватель кафедры алгебры, геометрии и дифференциальных уравнений учреждения образования «Могилевский государственный университет имени А. А. Кулешова» (г. Могилев, Беларусь) L\_ramanovich@mail.ru

## **Шевцов Артём Дмитриевич**

студент факультета математики и естествознания учреждения образования «Могилевский государственный университет имени А. А. Кулешова» (г. Могилев, Беларусь) artem. shevtsov. [1995@mail.ru](mailto:1995@mail.ru)

*Аннотация. В статье анализируются возможности применения графических редакторов при построении геометрических фигур на плоскости. Определены критерии выбора наиболее подходящих для этой цели графических редакторов. Сделан вывод о том, что наиболее подходящими для решения задач на построение являются векторные графические редакторы.*

Один из важных разделов геометрии связан с геометрическими построениями на плоскости. Задачи на построение циркулем и линейкой включены как в учебную программу школьной геометрии, так и в программу учебной дисциплины «Аналитическая геометрия и преобразования плоскости», изучаемой студентами физико-математических специальностей университетов. Решение задач на построение циркулем и линейкой обладает сильным развивающим эффектом для обучаемых, такие задачи зачастую предлагают на олимпиадах школьникам и студентам. **ГЕОМЕТРИЧЕСКИХ ПОСТРОЕНИЙ НА ПЛЮСКОСТИ**<br> **ГЕОМЕТРИЧЕСКИХ ПОСТРОЕНИЙ НА ПЛОСКОСТИ**<br> **Романович Лециный архивекти (первериченный архив)**<br> **PONIENTRIVIECKIX ПОСТРОЕНИЙ НА ПЛОСКОСТИ**<br> **PONIENTRIVIECKIX ПОСТРОЕНИЙ НА ПЛОСКОС** 

При изучении тем, связанных с геометрическими построениями, полезно использовать современное качественное графическое сопровождение. Проанализируем возможности различных графических редакторов, выявим достоинства и недостатки их использования при решении задач на построение.

При выполнении геометрических построений нам нужно соблюдать такие три выполнении гослетри тоеми, построении нал нужно соследать такие<br>требования, как правильность и наглядность. Эти требования являются определяющими в нашем выборе графических редакторов. Существует два вида<br>графики: раст

рения задач на построение циркулем и линейкой.<br> **Первое,** на что мы обратили внимание, заключалось в том, что для мак-<br>
симальной точности построения целесообразнее использовать редактор с век-<br>
торным типом графики. Дейс неизбежны погрешности. Допустим, мы провели линию всего лишь на 1 мм ниже чем надо. Но в дальнейшем построении это может привести к большим погрешностям. И одно дело, если это вызвано простым отсутствием достаточного опыта или нехватки сноровки, но погрешность - это данность, которая преследует нас при построении циркулем и линейкой. Наши инструменты дают преследует нас при построении циркулем и линейкой. Наши инструменты дают<br>погрешность: не под тем углом посмотрели на линию – получаем погрешность,<br>построили слишком много линий – получаем погрешность, построили недо-<br>стат будем переживать о том, в какой пиксель поставить точку, ведь не важно какое будем переживать о том, в какой пикесль поставить то-ку, ведь не важно какое<br>будет увеличение: мы будем видеть туже самую линию. Сказанное выше по-<br>зволяет сделать вывод о том, что выбор векторного вида графики обеспечива большую точность геометрических построений. На рисунках 1 и 2 приведены примеры растрового и векторного изображений. Очевидно, что векторное изображение более точное, чем растровое.

Вторым важным моментом является наличие слоёв изображения. При выполнении построения мы создаём множество различных фигур, линий, точек. Довольно часто возникает необходимость в переносе какой-либо фигуры, линии в другое место. Если при построении непосредственно циркулем и линейкой мы используем ластик, то при построении в графическом редакторе мы можем изба-<br>виться от этого неудобства, так как наличие слоёв изображения позволяет хранить отдельные примитивы на разных слоях, редактируя их отдельно друг от друга.

**Третьим** затруднением, с которым мы столкнулись, явилось то, что в не-<br>которых редакторах простые фигуры представлены в виде цельной замкнутой линии. Не исключено, что потребуется разделить данную фигуру на несколько частей. Еще одна особенность заключается в том, что при построении довольно часто приходится изображать части одной и той же фигуры разными линиями: сплошной или пунктирной. Зачастую довольно трудно продумывать всё

построение наперёд, поэтому целесообразнее выбирать графический редактор, у которого присутствует инструмент, позволяющий разделить нашу фигуру по контуру, иначе мы можем получить две фигуры неправильной формы, которые в дальнейшем будет очень сложно редактировать. Наличие такого инструмента, как «ножницы», позволяет справиться с описанными выше затруднениями. лючтронные наперед, поэтому целесообразное выборать графический редуктор, у мотороло придуствуется инструктив, поэтому постоянный редитель наперенный обрать по совменник Содет очень сложны графитель именени само (инструме

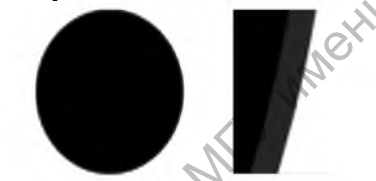

Рис. 1. Увеличение растрового изображения

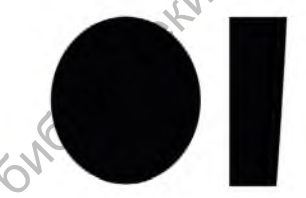

Рис. 2. Увеличение векторного изображения

Сказанное выше позволяет сделать вывод о том, что для выполнения геометрических построений на плоскости больше подходят векторные графические редакторы. Наш выбор был сделан в пользу графического редактора Adobe Illustrator, с помощью которого выполнены основные геометрические построения [1].

## Список литературы

1. Романович, JI. А. Изображение геометрических фигур с использованием графических редакторов / Романович JI. А., Ш евцов А. Д. // Преподавание математики в высшей школе и работа с одаренными студентами в современных условиях: Материалы международного научно-практического семинара, Могилёв, 18 февраля 2021г. - Могилев, Белорусско-Российский университет, 2021. - С. 87-88.